## **Foreman - Bug #4003**

## **Nested host group does not show inherited puppet classes during creation.**

01/13/2014 03:16 PM - Petter Hassberg

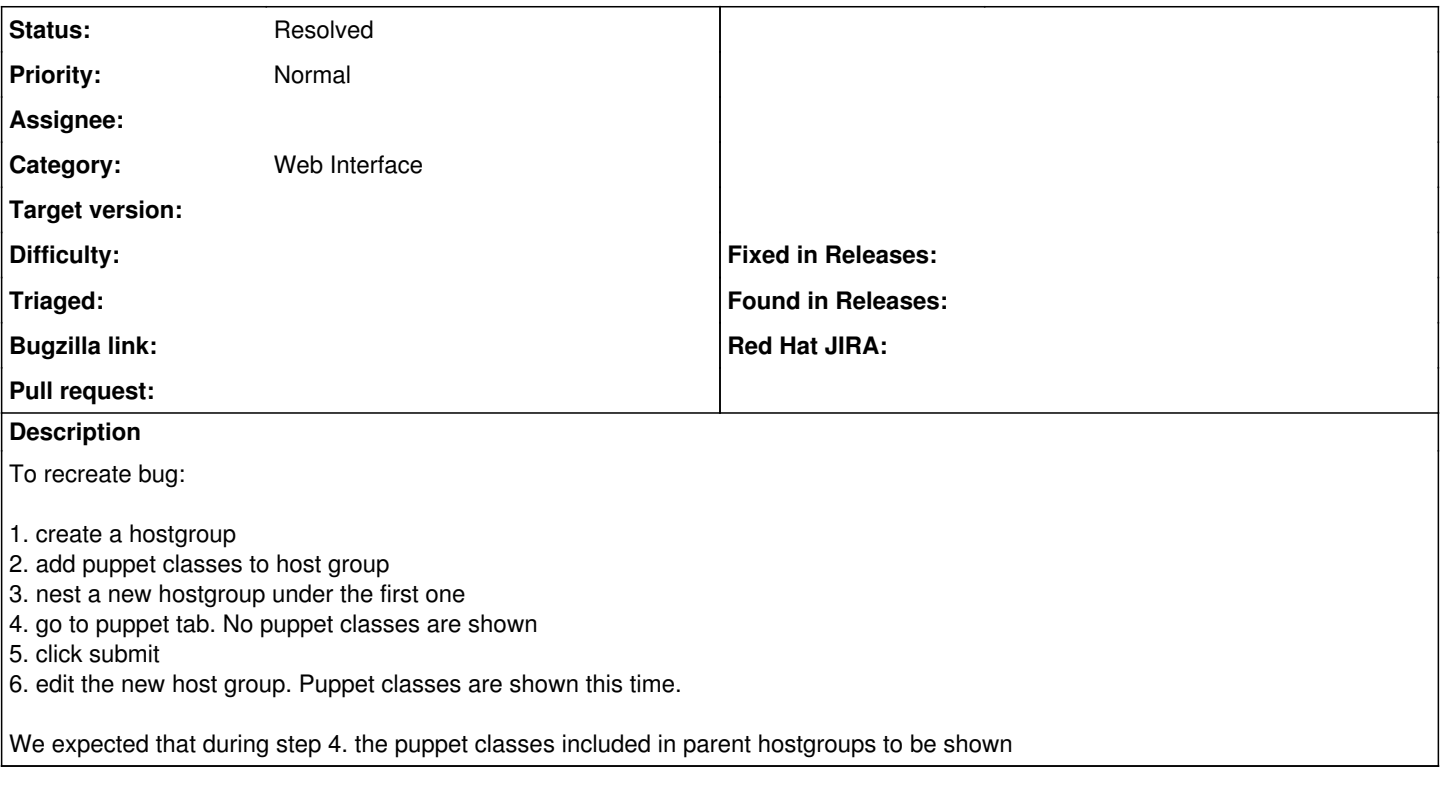

## **History**

## **#1 - 09/03/2014 10:39 AM - Dominic Cleal**

*- Status changed from New to Resolved*

Reported resolved via IRC, thanks.